#### **Development of Tools to Improve the State's Water Availability Models**

Completion Report Prepared for the

Texas Water Development Board Austin, Texas 78711-3231

by

Ralph A. Wurbs, Ph.D. P.E. Professor, Zachry Department of Civil Engineering Associate Director, Texas Water Resources Institute Texas A&M University

April 2008

Texas Water Development Board Research and Planning Fund Water Research Project TWDB Contract Number 0704830755 with Texas Engineering Experiment Station Texas A&M University System College Station, Texas 77843-3577

#### **Introduction**

 This final completion report documents a project sponsored by the Texas Water Development Board and performed at Texas A&M University to add new modeling capabilities to the Water Rights Analysis Package (WRAP) which is the generalized simulation model incorporated in the Texas Water Availability Modeling (WAM) System. An initial version of this report dated January 2008 as been revised to reflect review comments and other modifications reflected in the March 2008 version of the WRAP software and documentation.

 The initial January 2008 draft of this report was submitted to the TWDB by letter to Dr. Yang from Dr. Wurbs dated January 9, 2008. The contractor (Wurbs) participated in a meeting with TWDB staff in the TWDB offices in Austin on January 14 to discuss the project. Review comments regarding the report were provided to the contractor by letter of March 11 from the TWDB Deputy Executive Administrator. Improvements to the WRAP model made in response to the review comments have been discussed with TWDB staff and are described as follows.

*Review Comment*: The program does not read entire evaporation dataset and leaves out the last record.

*Response*: The problem was found to be an incorrect data entry in a particular input dataset. Additional error checks and warning messages were added to the WRAP-SIM program to alert model-users whenever this type of input data problem occurs.

*Review Comment*: It is not clear which flows the users should use when the dual-simulation option is involved.

*Response*: WRAP-SIM was incorrectly writing certain information to the output file twice when the dual simulation option was activated. This error has been corrected.

#### **Stream Flow Availability in the Water Rights Priority Sequence**

 The work summarized by this report consists of improvements to the Water Rights Analysis Package (WRAP) modeling system. WRAP is a generalized river/reservoir system model that simulates the development, management, allocation, and use of the water resources of a river basin or multiple-basin region. The Texas Water Availability Modeling (WAM) System consists of the WRAP modeling system, WRAP input datasets for the river basins of Texas, and other supporting databases and modeling tools. The WAM System is routinely applied by the Texas Water Development Board (TWDB), Texas Commission on Water Quality (TCEQ), other water management agencies, regional planning groups, and consulting firms in regional and statewide planning studies, preparation and evaluation of water right permit applications, and other water management activities. The new modeling feature reported here is incorporated as an integral part of the public domain WRAP software and documentation.

 The amount of stream flow available to meet instream flow, diversion, and/or storage requirements at a particular location on a stream is affected by the water management and use activities of other entities at locations throughout the river basin. The WRAP model defines water resources development, management, allocation, and use in terms of water rights administered within the framework of a priority system. Regulated and available flows at a control point are affected in the water right priority sequence by water rights located throughout the river basin. Improving capabilities for analyzing these impacts of water management/use on other water users/uses is important for a variety of planning and regulatory applications.

 The purpose of the new feature added to the WRAP simulation model is to track the impacts of each water right in a river basin on flows at locations of interest. The new feature determines regulated flow and the amount of the regulated flow that is available for appropriation at each of any number of user-selected control points in each month of the simulation as each water right is considered in the priority sequence. Model results show the impacts of each individual water right on the amount of stream flow available to a particular right located at a specified control point. The new feature improves capabilities for modeling subordination agreements, resolving competing demands for water, and assessing the impacts of alternative management strategies on river flows.

 The number of control points in the WAM System datasets range from less than a hundred for several of the smaller river basins to over 2,000 for the Colorado and 3,800 for the Brazos. Likewise, the number of water rights range from less than 100 for smaller river basins to over 1,000 for the larger basins. WRAP simulation results includes naturalized, regulated, and unappropriated stream flows at all control points and flow amounts available to each water right for each month of the period-of-analysis. The new feature reported here expands the model to compute and display both the regulated flow and the amount of the regulated flow that is still available for appropriation in each month at user-specified control point locations, after each individual water right is considered in the priority sequence. Thus, the impact on flow available to a particular right resulting individually from each of the many other water rights in the river basin can be assessed. This additional new information to be provided by WRAP is designed to contribute to a better understanding of the interactions between water management and use by different water suppliers and users and water uses in a river basin.

#### **WRAP Documentation**

The WRAP model is documented by the following manuals.

 *Water Rights Analysis Package (WRAP) Modeling System Reference Manual*, TR 255, Texas Water Resources Institute, First Edition August 2003, Second Edition April 2005, Third Edition September 2006, Fourth Edition March 2008. (*Reference Manual*)

 *Water Rights Analysis Package (WRAP) Modeling System Users Manual*, Technical Report 256, Texas Water Resources Institute, First Edition August 2003, Second Edition April 2005, Third Edition September 2006, Fourth Edition March 2008. (*Users Manual*)

 *Fundamentals of Water Availability Modeling with WRAP*, Technical Report-283, Texas Water Resources Institute, First Edition April 2005, Second Edition September 2006, Third Edition May 2007, Fourth Edition March 2008. (*Fundamentals Manual*)

 *Conditional Reliability, Sub-Monthly Time Step, Flood Control, and Salinity Features of WRAP*, by R.A. Wurbs, R.J. Hoffpauir, H.E. Olmos, and A.A. Salazar, TR-284, Texas Water Resources Institute, September 2006. (*Supplemental Manual*)

WRAP is a set of Fortran programs. The new modeling capabilities for assessing stream flow availability in the water rights priority sequence are incorporated in the *WRAP-SIM* simulation program and *TABLES* post-simulation program. The expanded capabilities are documented in the expanded March 2008 Fourth Edition of the *Reference* and *Users Manuals* cited above. The example simulation from the *Fundamentals Manual* is expanded in the *Reference Manual* to illustrate the new feature.

 Information regarding the new feature is integrated throughout the *Reference* and *Users Manuals*. The manuals in their entirety are required to document the new feature in the context of the overall modeling system. However, key portions of the *Reference* and *Users Manuals* describing the new modeling feature added by the project reported here are excerpted as follows.

 The following sections from the manuals documenting the new WRAP feature are followed by a discussion of modifications to the Fortran code. Most of the code modifications are new subroutines which are reproduced in this summary completion report.

#### **Description of New Feature in Reference Manual Chapter 6 (Pages 197-201)**

 A *SIM* feature controlled by the *ZZ* record and associated *TABLES* routines controlled by the 4ZZZ and 4ZZF records are designed to facilitate assessments of the effects of other water rights located throughout the river basin on the amount of stream flow that is available to water users at particular locations of concern. For each control point specified with a *SIM* ZZ record, regulated flows, available flows, and upstream reservoir releases are tabulated in a ZZZ file after each individual water right is simulated in the priority loop. These monthly flows are recorded at the beginning of the water rights loop and after each individual water right is simulated in the priority sequence. *TABLES* reads the ZZZ file and organizes the flow information.

 All *SIM* output OUT file variables are defined in Chapter 5 of the *Reference Manual* and listed in Table 5.1. An identifying label is listed in the second column of Table 5.1. Three of these previously defined variables (regulated flows, available stream flows, and upstream reservoir releases), labeled 2REG, 2ASF, and 2URR in Table 5.1, are included in the ZZZ file. Intermediate available stream flows (2ASF in Table 5.1) in the water rights priority sequence become unappropriated flows (2UNA) after the most junior water right is simulated. The reservoir releases (2URR) included in the ZZZ table are a component of regulated flows (2REG) and include only releases from reservoirs located at or upstream of a control point that are made to meet water right diversion, storage, or instream flow requirements at a control point located further downstream.

 The ZZZ file table may be read directly with any editor. The *TABLES* 4ZZZ and 4ZZF records activate *TABLES* options for reading a ZZZ file and organizing the simulation results in optional time series formats or developing frequency tables. The 4ZZZ record builds time series tables in optional formats or DSS files, and the 4ZZF record creates frequency analysis tables similar to the 2FRE record frequency tables discussed in *Reference Manual* Chapter 5.

 During each month of the *SIM* simulation, flows at designated control points are tabulated in the ZZZ file at the beginning of the water rights priority loop and after each water right is simulated in the priority sequence. By default, all water rights from the most senior to most junior are included in the tabulation. However, an optional parameter entered on the *ZZ* record sets a minimum flow change required for a water right to be included in the table. Monthly flow volumes are tabulated after a water right is simulated only if the change in either the regulated flow, available flow, or upstream release equals or exceeds the specified limit at one or more of the control points being considered. Another option allows the tabulation to stop after reaching a specified water right in the priority sequence. The larger Texas WAM System datasets contain hundreds of water rights. These *ZZ* record options allow the length of the ZZZ file table to be greatly reduced. *TABLES* deals with variations in water right listings between months by assigning flows to missing rights by repeating flows for the preceding right listed.

 Instructions for applying the *SIM ZZ* record and *TABLES* 4ZZZ and 4ZZF records are provided in Chapters 3 and 4 of the *Users Manual*. Incorporation of these features in the example presented in the *Fundamentals Manual* results in the following Tables 6.3, 6.4, and 6.5. The ZZZ file partially reproduced as Table 6.3 was created by inserting the following *ZZ* record in the DAT file for the example presented in the *Fundamentals Manual*.

ZZ 2 0.01 George Grang

All other *SIM* input and output remain unchanged. The time series and frequency tables reproduced as Tables 6.4 and 6.5 were developed with the data from the ZZZ file with *TABLES* using the 4ZZZ and 4ZZF records shown on the next page.

 The ZZZ file covers the entire period-of-analysis which is 1940-1997 for the example in the *Fundamentals Manual*. Only the first six months are shown in Table 6.3. The year and month are tabulated in the first two columns of the ZZZ file table. The month (M) in the second column is an integer between 1 and 12 repeating each year, and the month (M) in the fourth column is an integer between 1 and 696 covering the 696 months in the 1940-1997 period-ofanalysis. The third column is the water right identifier. The sixth column with heading WR is the integer water right index with 1 denoting the most senior water right in the *SIM* input dataset. The table includes flows at control points with identifiers George and Grang.

 The ZZZ table is constructed as the simulation proceeds through the water rights priority sequence each month. The default is to include all water rights in the table. However, in creating the ZZZ file of Table 6.3, a *ZZ* record option was used that allows specification of a minimum flow change required to include a water right in the table. A minimum limit of 0.01 acre-feet was entered on the ZZ record for this example, which essentially means a non-zero change. Thus, an additional row is added to the ZZZ file table only if at least one of the flows in the row is different from the preceding row of the table in an amount of at least 0.01 acre-feet. With a total of 30 water rights in the example, this option greatly reduces the length of the table.

 Using the third month (March 1940) as an example, the ZZZ file is interpreted as follows. The purpose of the ZZZ file is to display the impacts of all water rights on regulated and available flows at each of the two control points with identifiers George and Grang. At the beginning of the water rights priority loop for the third month, prior to simulating any of the water rights, the March 1940 regulated and available flow are both 464.0 acre-feet/month at control point George and 1,493.0 acre-feet/month at control point Grang. The initial flows are always naturalized flows plus, if next-month return flow or next-month hydropower options are activated, any return flows or hydropower releases from the preceding month.

#### Table 6.3

### Beginning of Example ZZZ File Created with ZZ record

REGULATED AND AVAILABLE STREAMFLOWS COMPUTED IN WATER RIGHTS PRIORITY SEQUENCE AT CONTROL POINTS SPECIFIED BY ZZ RECORD

First year and number of years: 1940 58 Number of water rights and control points: 30 2

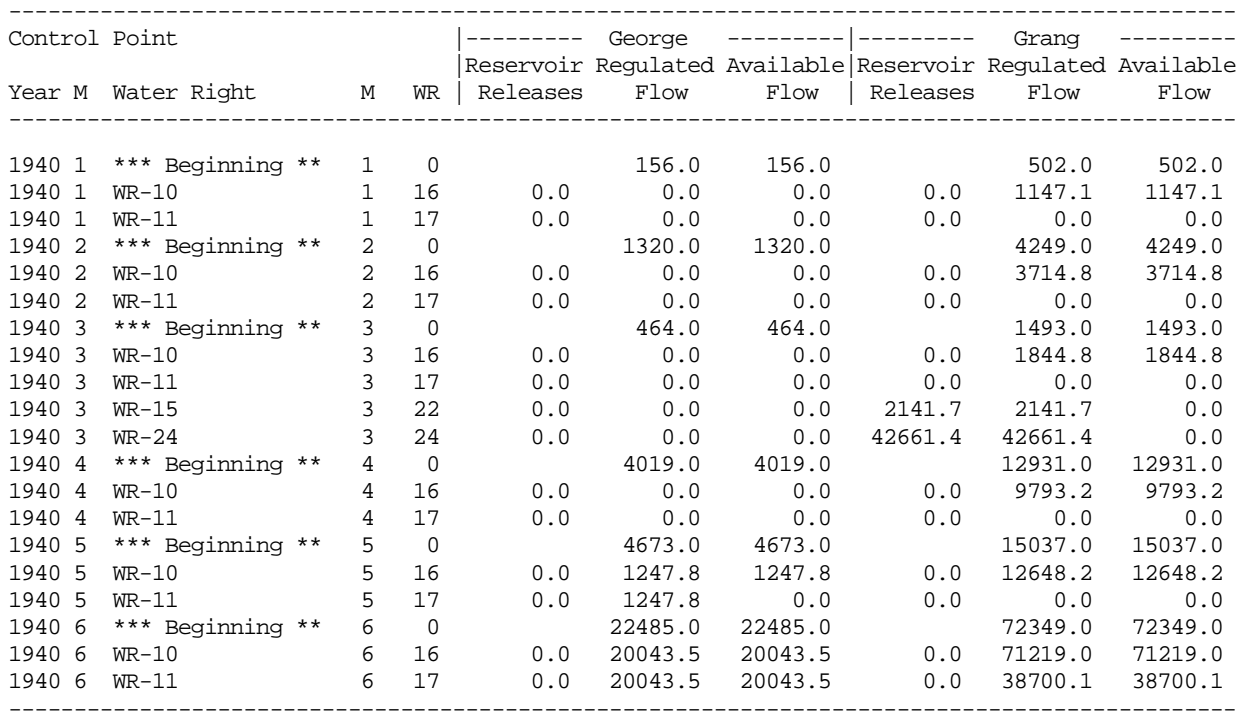

Note: The ZZZ file is actually much longer extending from January 1940 through December 1997.

In month 3 (March 1940), one or more of the flows are affected by water rights WR-10, WR-11, WR-15, and WR-24. The relative priority rankings of these four water rights are 16, 17, 22, and 24. The 15 other rights senior to WR-10 do not affect the flows at Grang. After simulating water right WR-10, the regulated and available flows are reduced to 0.0 at George and are increased to 1,844.8 acre-feet at Grang. The increase at Grang is due to return flow from a diversion at George located upstream. Water right WR-11 reduces the regulated and available

flows to zero at both George and Grang. The flows at George remain zero throughout the reminder of the priority sequence simulation. Water rights WR-15 and WR-24 increase the regulated flows at Grang to 2,141.7 and 42,661.4 acre-feet. WR-15 and WR-24 are diversions at a downstream control point for which releases are made from the reservoir at control point Grang. The reservoir release column of the ZZZ file table is a component of regulated flow, which for the 2,141.7 and 42,661.4 acre-feet flows happen to account for the total regulated flow.

 With the 4ZZZ and 4ZZF input records reproduced below, *TABLES* reads the ZZZ file of Table 6.3 and creates the tables reproduced as Tables 6.4 and 6.5 which are stored in the *TABLES* output TOU file. Only tables for control point Grang are shown in Tables 6.4 and 6.5 on the next two pages.

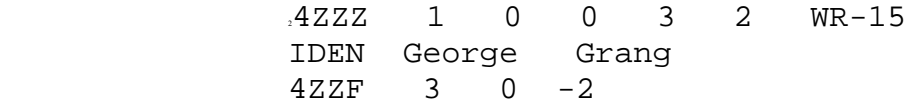

 The 4ZZZ record time series table reproduced as Table 6.4 is for available stream flows at the Grang control point. The flows in the table represent flow volumes available to a right located at the Grang control point during each month of the 1940-1997 hydrologic period-ofanalysis after consideration in the priority sequence simulation of water right WR-15 and all other rights that are senior to WR-15. Water right WR-15 has an integer priority rank identifier of 22 shown in Tables 6.3 and 6.5 meaning 21 other more senior rights are found in the *SIM* input. The flows in Table 6.4 represent the amount of stream flow available at control point Grang in the water rights priority sequence between water right WR-15 with a priority rank WR of 22 and water right WR-23 with rank WR of 23. Similar 4ZZZ tables can be easily created from the ZZZ file of Table 6.3 for either of the three flow variables (reservoir releases, regulated flows, available flows) at either of the two control points (George and Grang) at the beginning of the priority sequence or after simulation of either of the 22 water rights included in the ZZZ file. The flows can also be written in a columnar format for transport to a spreadsheet program or as records in a DSS file for plotting with HEC-DSSVue.

 The 4ZZF frequency table of Table 6.5 was developed by *TABLES* based on computing the mean and standard deviation (Equations 5.6 and 5.7) and applying the relative frequency formula (Equation 5.3) similarly as for the 2FRE frequency table of Table 5.12 of Chapter 5. A 4ZZF record frequency table is developed from the ZZZ file for a selected variable at a selected control point. With no specific month such as August specified, all 696 months of the 1940- 1997 simulation are included in the computations. The available flows after considering water right WR-15 in the priority sequence have a mean of 8,584 acre-feet/month, and a volume of 3,816 ac-ft/month is equaled or exceeded during 25 percent of the months. The available flow at this point in the priority sequence is at least 30,847 ac-ft/month during ten percent of the time.

## Table 6.4 4ZZZ Time Series Table for the Example

# AVAILABLE FLOWS (AC-FT) AT CONTROL POINT Grang AFTER WATER RIGHT WR-15

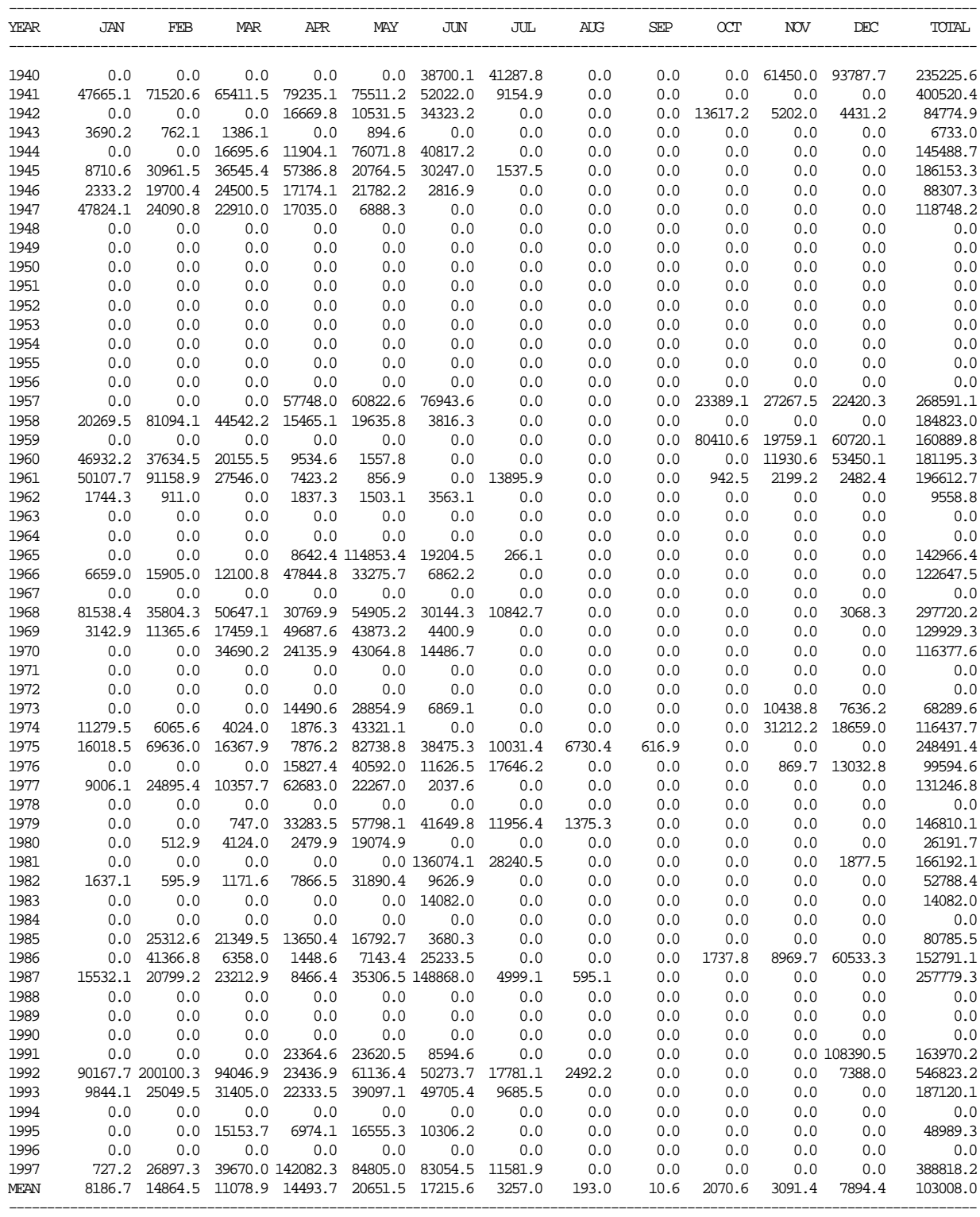

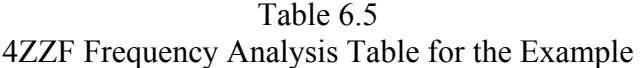

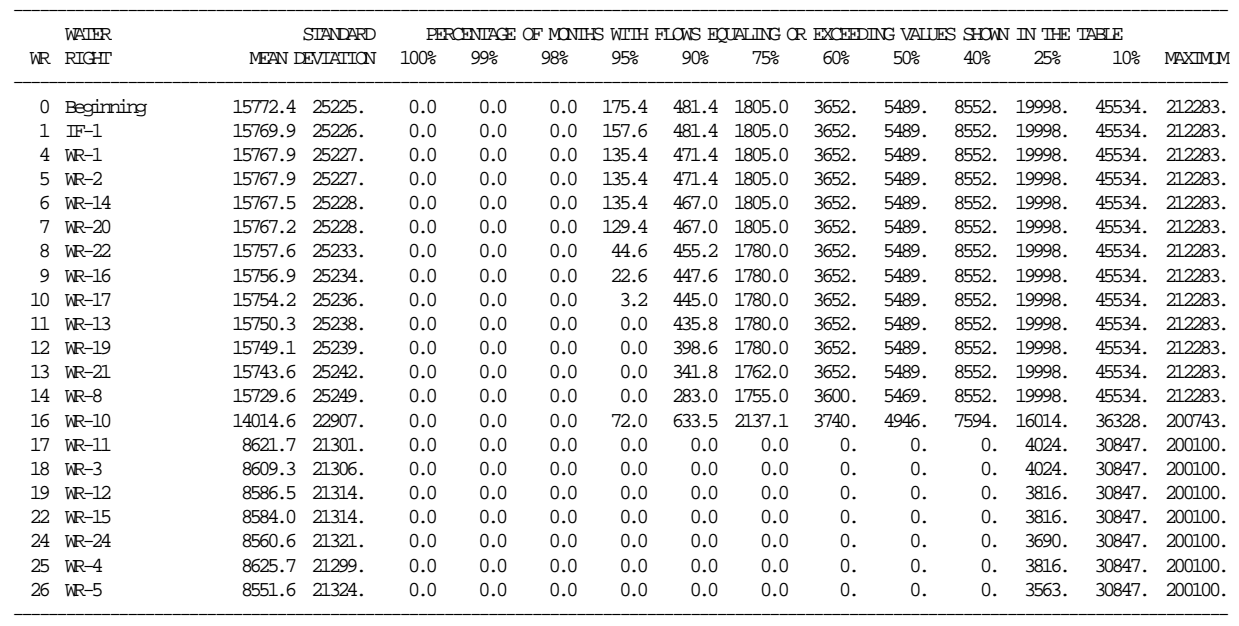

#### FREQUENCY TABLE FOR AVAILABLE FLOWS AT CONTROL POINT Grang

### **Instructions in Users Manual Chapters 3 and 4 (Pages 51, 141-143)**

 The new feature is activated in program *SIM* with a *ZZ* record and in program *TABLES* with 4ZZF and 4ZZZ records. Explanation of these input records provided in Chapter 3 (page 51) and Chapter 4 (pages 141-143) of the *Users Manual* are reproduced as follows. The *TABLES* TIN file editor in WinWRAP has been modified to include the new 4ZZZ and 4ZZF records.

| field            | columns           | variable            | format          | value                 | description                                                                                                    |
|------------------|-------------------|---------------------|-----------------|-----------------------|----------------------------------------------------------------------------------------------------|
|                  | $1 - 2$           | <b>CD</b>           | A <sub>2</sub>  | ZZ.                   | Record identifier                                                                                                |
| 2                | $3 - 8$           | ZZ                  | <b>I6</b>       | $^{+}$<br>blank, 0, 1 | Number of control points.<br>Default is one control point.                                                       |
| 3                | $9 - 16$          | ZZX                 | I8              | $^{+}$<br>blank,0     | Change required to include right in output table.<br>All water rights are included in ZZZ file output table.     |
| $\overline{4}$   | $17 - 24$         | <b>ZZWR</b>         | A <sub>16</sub> | AN<br>blank,0         | Most junior water right included in the output table.<br>All water rights are included in ZZZ file output table. |
| $5$ -no<br>limit | $25$ -no<br>limit | ZZCP(Z)<br>$Z=1,ZZ$ | 2x, A6          | $^{+}$                | Identifiers of control points for which flows are<br>determined and tabulated in ZZZ file output table.          |

**ZZ** Record – Regulated and Available Flows in Water Right Priority Sequence

A *SIM* feature described in Chapter 6 of the *Reference Manual* and controlled by the *ZZ* record is designed to facilitate assessments of the effects of each individual water right on regulated and available stream flows at specified control points. Regulated flows, available flows, and upstream reservoir releases are tabulated in a ZZZ file after each individual water right is simulated in the priority loop. Intermediate available flows in the water rights priority sequence become unappropriated flows after the most junior water right is simulated. The reservoir releases included in the table are a component of regulated flows and include only releases from reservoirs located at or upstream of a control point that are made to meet water right diversion, storage, or instream flow requirements at a control point located further downstream.

The ZZZ file table may be read directly with any editor. The *TABLES* 2ZZZ and 2ZZF records activate *TABLES* options for reading a ZZZ file and organizing the simulation results in optional time series formats or developing frequency tables.

## **Explanation of ZZ Record Fields**

*Fields 2 and 5*: Tables are created for one or more control points with identifiers listed in field 5 and subsequent fields. The number of control points is entered in field 2 with a default of one. A control point identifier must be entered in field 5 and additional identifiers may be entered in field 6 and subsequent fields. A stream flow tabulation is created for each control point listed.

*Fields 3 and 4*: With the default option, flows are tabulated each month at the beginning of the water rights priority loop and after each water right is simulated in the priority sequence. By default, all water rights from the most senior to the most junior are included in the tabulation. Options activated by *ZZ* record fields 3 and 4 are designed to limit the water rights included in the ZZZ file table to only pertinent rights. The parameter ZZX in *ZZ* record field 3 sets a minimum flow change required for a water right to be included in the table. Monthly flow volumes are tabulated after a water right is simulated only if the change in either the regulated flow, available flow, or upstream release equals or exceeds ZZX. If a water right identifier is entered in *ZZ* field 4, the tabulation stops after reaching that water right in the priority sequence.

| field          | columns | variable   | format | value              | description                                                                                                    |
|----------------|---------|------------|--------|--------------------|----------------------------------------------------------------------------------------------------|
|                | $1 - 4$ | <b>CD</b>  | A4     | 4ZZF               | Record identifier.                                                                                                    |
| $\overline{2}$ | 8       | <b>VAR</b> | $I$ 4  | 2                  | Reservoir releases.<br>Regulated flows.<br>blank, 0, 3 Available flows.                                                                                                    |
| 3              | 12      | <b>MON</b> | Ī4     | blank, 0<br>$^{+}$ | All months are included in the computations.<br>The month for which the analysis is performed.                                                                                                   |
| 4              | 20      | <b>NUM</b> | $I$ 4  | blank, 0<br>$^{+}$ | Tables for all control points included in ZZZ file.<br>Develop tables for the NUM control points<br>already listed with preceding record.<br>Number of control points to follow on IDEN records. |

**4ZZF** Record – Frequency Table for Flows in Water Rights Priority Loop

The *ZZ* record activates a *SIM* feature described in Chapter 6 of the *Reference Manual* that tabulates regulated flows, available flows, and reservoir releases at specified control points in a ZZZ file as each water right is simulated in the priority sequence. Flows are tabulated each month at the beginning of the *SIM* simulation and after each water right is simulated in the priority sequence. *TABLES* 4ZZZ and 4ZZF record routines read the flows from the ZZZ file. The 4ZZF record builds frequency tables similar to the 2FREQ record.

Frequencies are determined for flows at the beginning of the *SIM* simulation and after each water right is simulated in the priority sequence. The table created by a 4ZZF record includes all water rights recorded in any month for any control point found in the *SIM* ZZZ output file, but *SIM ZZ* record options allow limiting the water rights included in the ZZZ file. Flows for all ZZZ file rights are not necessarily recorded in any one month due to the *ZZ* record limit options. *TABLES* repeats flows for multiple rights until finding the next more senior right with recorded flows.

## **Explanation of 4ZZF Record Fields**

*Field 2*: Each frequency table is developed for either reservoir releases (VAR=1), regulated flows (VAR=2), or available flows (VAR=3). One of the three variables is selected, with the default being available flows. Sets of two or three 4ZZF records may be included in the TIN file to build frequency tables for two or three variables. A separate table is created for each variable.

*Field 3*: If a 1, 2, 3, 4, 5, 6, 7, 8, 9, 10, 11, or 12 is entered for *MON* in field 2, frequencies are computed for only the specified month. The default is to include is all months in the analysis.

*Field 4*: 4ZZF field 4 is identical to 4ZZZ field 6. The default is to include tables for each of the control points found in the *SIM* ZZZ file. Optionally, *NUM* control points may be selected by listing control point identifiers on one to ten supplemental IDEN records. A negative value for *NUM* may be entered in field 6 to indicate that the list read from a previous record is to be repeated. IDEN records are used if and only if *NUM* is a positive integer. Each frequency table is for a single control point, with multiple tables created for multiple control points.

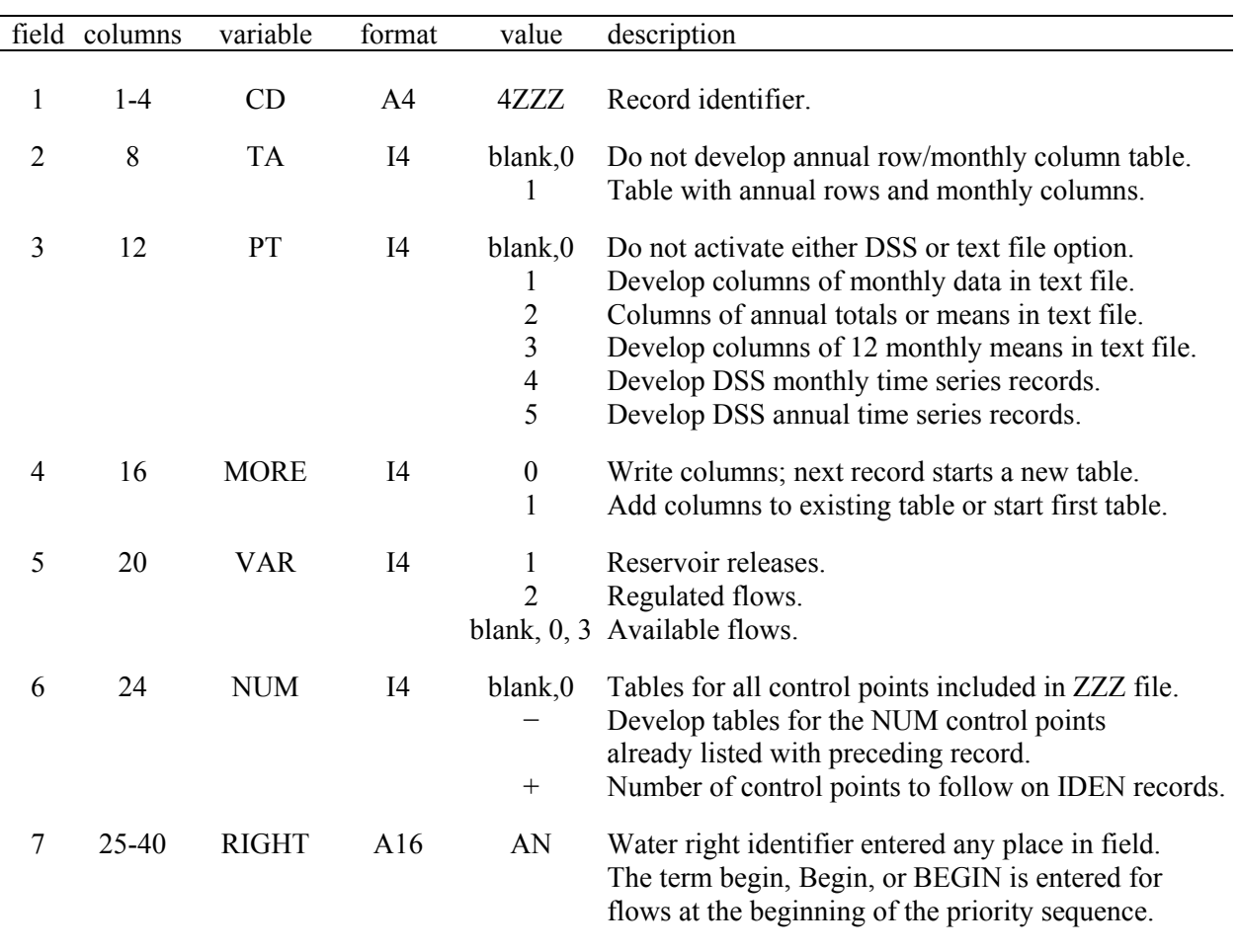

**4ZZZ** Record – Flows in Water Rights Priority Loop

The *SIM ZZ* record and associated *TABLES* 4ZZZ and 4ZZF record routines discussed in *Reference Manual* Chapter 6 are designed to track the effects of each water right in a *SIM* dataset on the regulated flows and available (still unappropriated) flows at specified control points. *SIM* records the flows in a ZZZ file as each water right is simulated in the priority sequence. *TABLES* reads the ZZZ file. The 4ZZZ record organizes the flows as tables in the TOU file or as DSS file records in the similar manner as the time series records described on pages 133-135.

Any number of 4Z*ZZ* records may be entered in the TIN file. Each 4Z*ZZ* record tabulates data from the ZZZ file for the single flow variable selected in 4Z*ZZ* record field 5 for flows which occur immediately after simulation of the water right specified in field 7 or at the beginning of the water rights priority simulation loop. Each table is for a specified control point (field 6).

# **Explanation of 4ZZZ Record Fields**

*Field 2*: Types of tables to be created are selected in fields 2 and 3. There is no *TABLES* output if fields 2 and 3 are both blank. A set of one or more tables with rows for years and columns for months and annual totals is created in the TOU file by entering the integer 1 in 4ZZZ field 2.

*Field 3*: Either columns of data may be written to the TOU file or HEC-DSS records may be written to the DSS file. The data may include either monthly flows, means, or annual totals.

A TOU file table activated by entering a 1, 2, or 3 in 4ZZZ record field 3 consists of a single column for each control point with multiple control points being included as separate columns in the same table. This format is designed to be read by spreadsheet programs for plotting or additional computational manipulations. The column may contain either the entire time series of monthly flow data (PT=1 in field 3), annual totals for each year of the simulation (PT=2), or a set of 12 means for each of the 12 months of the year (PT=3). The parameter *MORE* in field 4 controls whether another column is added to the current table or a new table is started.

Options 4 and 5 in field 3 consist of storing the monthly or annual time series as binary records in a DSS file, accessible to graphing and other capabilities provided by HEC-DSSVue. The HEC-DSS data storage system references data records by their pathnames, which consist of six parts in the format /A/B/C/D/E/F/. The pathname is assigned automatically by *TABLES* as indicated below.

- A filename root of *TABLES* output files
- B control point identifier
- C ZZ\_RES\_REL or ZZ\_REG\_FLOW or ZZ\_AVAIL\_FL
- D date of the beginning of the time series such as 01JAN1938
- E time interval = MON or YEAR for *SIM* results
- F water right identifier from 4ZZZ record field 7

*Field 4*: Field 4 is relevant only if a columnar tabulation is activated by entering a 1, 2, or 3 for PT in field 3 and multiple control points are indicated by NUM in field 6. Each control point is tabulated as a single column in a table. The parameter *MORE* in field 4 specifies whether to place another column in the current table or to create another new table. Each table can include any number of control point columns up to a limit of 100 columns. At least one record must have a *MORE* of zero in order to write the table.

*Field 5*: One of three variables must be selected. The time series variable tabulated is either reservoir releases (VAR=1), regulated flows (VAR=2), or available flows (VAR=3). The default (blank field 5) is available flows (VAR=3). Multiple 4ZZZ records may be included in the TIN file to build tables for all three variables. Reservoir releases are a component of regulated flows.

*Field 6*: The default is to include tabulations for each of the control points found in the *SIM* ZZZ file. Optionally, *NUM* control points may be selected by listing control point identifiers on one to ten supplemental IDEN records. A negative value for *NUM* may be entered in field 6 to indicate that the list read from a previous record is to be repeated. IDEN records are used if and only if *NUM* is a positive integer.

*Field 7*: The water right identifier is entered in field 7. The flows tabulated by *TABLES* are those at the field 6 control point occurring immediately after this water right was simulated by *SIM* in the water right priority sequence. Multiple 4ZZZ records may be included in the TIN file to build tables of flows occurring after multiple water rights, but each individual table is for a single water right. The flows at the beginning of the simulation each month prior to simulating any of the water rights are also included in the ZZZ file and are selected by entering the term *Begin*, *begin*, or *BEGIN* in 4ZZZ record field 7.

#### **Subroutines in the Fortran Code**

 The new feature is incorporated in the Fortran programs *SIM* and *TABLES* and in the *Programming Manual* that documents the programs. The main program of both *SIM* and *TABLES* includes modifications scattered throughout the programs to incorporate the new feature. However, the subroutines reproduced below account for most of the new code.

#### **New Variables in SIM**

- ZZ − number of control points specified by ZZ record [integer, COVAR]
- ZZX − criteria from ZZ record of the flow volume change that results in a water right being included in the ZZZ file output table [real, COMVAR]
- ZZWR − most junior water right considered in determining flows for the ZZZ file table as specified on ZZ record [character(len=16), COMVAR]
- ZZCP(zz) − identifiers from ZZ record of control points included in ZZZ output file [character(len=6), COMVAR]
- ZZCALL − counter of whether subroutine ZZFLOW has been called more than once used to signal writing the table headings only the first time the subroutine is called [integer, COMVAR]
- ZZR − integer identifier of water rights in priority order with 1 and 2 being the first and second most senior rights [integer, COMVAR]
- ZZI(zz) − integer identifier of control points ZZCP(zz) listed on ZZ record [integer, COMVAR]
- ZZFLAG − switch of whether or not to include a water right in the ZZZ file output table activated by ZZ record [integer, ZZFLOW]
- $ZZF(zz,3)$  reservoir releases, regulated flow, and available flow tabulated in the ZZZ file output table activated by ZZ record [real, ZZFLOW]
- $ZZFX(zz,3)$  a reproduction of  $ZZF(zz,3)$  used to compare with the next values for  $ZZF(zz,3)$ in applying the ZZX criteria to determine whether a particular water right is included in the ZZZ file table [real, ZZFLOW]

#### **New Subroutine ZZFLOW in Program SIM**

```
! 
! ************************************************************************** 
! 
       Subroutine ZZFLOW 
! 
! Subroutine ZZFLOW develops a table of reservoir releases, regulated flows, 
! and available flows as specified by the ZZ record. The flows are written
! to the ZZZ file during each month of the simulation at the beginning of 
! the priority loop and after each water right is considered in the loop. 
! 
       Use COMVAR 
       Integer I,J,M,Z,ZZFLAG 
       Real,Allocatable,Dimension(:,:)::ZZF,ZZFX
```

```
 Allocate(ZZF(ZZ,3),ZZFX(ZZ,3)) 
! 
       M=(YEAR-YRST)*12+MT 
! 
! Headings for ZZZ file table. 
! 
       If(ZZCALL.EQ.0) Then 
          ZZCALL=99 
          Write(17,10) 
10 Format('REGULATED AND AVAILABLE STREAMFLOWS COMPUTED IN WATER', 
                  + ' RIGHTS',/,'PRIORITY SEQUENCE AT CONTROL POINTS', 
      + ' SPECIFIED BY ZZ RECORD',/) 
          J=NWRTS 
          If(ZZWR.NE.' ') Then 
             Do I=1,NWRTS 
                If(WRID(RANK(I)).EQ.ZZWR) Then 
                  J = T Goto 20 
                Endif 
             End Do 
Endif<br>20 Write
         Write(17,30) YRST, NYRS
30 Format('First year and number of years:',I6,I4) 
          Write(17,40) J,ZZ 
40 Format('Number of water rights and control points:',I5,I4,/) 
          Write(17,50) 
50 Format(34('-'),<ZZ>(30('-'))) 
         Write(17,60) (CPID(ZZI(Z),1),Z=1,ZZ)60 Format('Control Point',21x, 
      + <ZZ>('|--------- ',A6,' ---------'),/, 
      + 34x,<ZZ>('|Reservoir Regulated Available')) 
          Write(17,70) 
70 Format('Year M Water Right M WR ',<br>+ \leq ZZ > (T + 1) (22> (' Releases Flow Flow '))
                  + <ZZ>('| Releases Flow Flow ')) 
Write(17,80)<br>80 Format(34('-
         80 Format(34('-'),<ZZ>(30('-')),/) 
       Endif 
! 
! Flows are written initially each month before the water rights sequence. 
! 
       If(ZZR.EQ.0) Then 
          Do Z=1,ZZ 
            ZZF(Z,2)=\text{CPFLOW}(ZZI(Z),\text{MT},2) If(ADJINC.EQ.4) Then 
               ZZF(Z,2)=ZZF(Z,2)-CPFLOW(ZZI(Z),MT,1)If(ZZF(Z,2),LT.0.0) ZZF(Z,2)=0.0 Endif 
             LOCNUM=ZZI(Z) 
             Call AVALB 
            ZZF(Z, 3) = AVAMT End Do 
          Write(17,90) YEAR,MT,M,ZZR,(ZZF(Z,2),ZZF(Z,3),Z=1,ZZ) 
90 Format(I4,I2,2x,'*** Beginning **',I4,I5,<ZZ>(10x,2F10.1)) 
       Else 
! 
! The array ZZF contains reservoir releases, regulated flows, and available 
! flows computed after a water right is simulated in the priority sequence. 
! ZZF array includes each the ZZ control points specified on the ZZ record. 
! 
          ZZFLAG=0 
          Do Z=1,ZZ 
            ZZF(Z,1)=RESREL(ZZI(Z))ZZF(Z,2)=CPFLOW(ZZI(Z),MT,2)+RESREL(ZZI(Z))
```

```
 If(ADJINC.EQ.4) Then 
                ZZF(Z,2)=ZZF(Z,2)-CPFLOW(ZZI(Z),MT,1)If(ZZF(Z,2),LT.0.0) ZZF(Z,2)=0.0 Endif 
             LOCNUM=ZZI(Z) 
             Call AVALB 
            ZZF(Z, 3) = AVAMT! 
! If ZZX from the ZZ record is greater than zero, only rights causing 
! flow changes are included in the ZZZ file output. 
! 
             If(ZZX.GT.0.0) Then 
                If(Abs(ZZF(Z,1)-ZZFX(Z,1)).GE.ZZX) ZZFLAG=ZZFLAG+1 
                If(Abs(ZZF(Z,2)-ZZFX(Z,2)).GE.ZZX) ZZFLAG=ZZFLAG+1 
                If(Abs(ZZF(Z,3)-ZZFX(Z,3)).GE.ZZX) ZZFLAG=ZZFLAG+1 
             Else 
                ZZFLAG=99 
             Endif 
          End Do 
! 
! The flows are recorded as an output record in the ZZZ file. 
! 
          If(ZZFLAG.GT.0) Then 
             Write(17,100) YEAR,MT,Adjustl(WRID(WR)),M,ZZR, 
                          (ZZF(Z,1),ZZF(Z,2),ZZF(Z,3),Z=1,ZZ)100 Format(I4,I2,2x,A16,I4,I5,<ZZ>(3F10.1)) 
! 
! Since with nonzero ZZX only rights causing flow changes are included in 
! the output, array ZZFX stores flows for comparison with flows after the 
! next water right to determine whether changes occur. 
! 
             If(ZZX.GT.0.0) Then 
                Do Z=1,ZZ 
                   ZZFX(Z,1)=ZZF(Z,1) 
                  ZZFX(Z, 2) = ZZF(Z, 2)ZZFX(Z, 3) = ZZF(Z, 3) End Do 
             Endif 
          Endif 
       Endif 
! 
! End of Subroutine ZZFLOW. 
! 
       Return 
       End Subroutine ZZFLOW 
! 
! **************************************************************************
```
#### **New Subroutines ZZZZ, ZZFLOW, and ZZFREQ in TABLES**

! !\*\*\*\*\*\*\*\*\*\*\*\*\*\*\*\*\*\*\*\*\*\*\*\*\*\*\*\*\*\*\*\*\*\*\*\*\*\*\*\*\*\*\*\*\*\*\*\*\*\*\*\*\*\*\*\*\*\*\*\*\*\*\*\*\*\*\*\*\*\*\*\* ! Subroutine ZZZZ ! ! \*-\*-\*-\*-\*-\* 4ZZZ and 4ZZF Records \*-\*-\*-\*-\*-\* ! Subroutine ZZZZ is called by Subroutines ZZFLOW and ZZFREQ to read and ! store the information from the ZZZ file generated by a SIM ZZ record. ! Subroutine ZZZ is called only once, and the ZZZ file data is stored in ! memory for shared use by any number of 4ZZZ and 4ZZF records. ! Use COMVAR

```
 Integer I,J,M,MT,NM,WR,WRZ,Z 
       Integer,Allocatable,Dimension(:)::WRCOUNT 
       Character(len=4) CD 
       Character(len=16) WRIDZ 
       Character(len=16),Allocatable,Dimension(:)::WRIDZZZ 
! 
Write(20, 10)<br>10 Format(***Format('*** Starting to read ZZZ file.')
! 
! Header data are read. 
! 
      Do I=1,3Read(17,100,IOSTAT=STATUS) CD<br>100 Format(A4)
         Format(A4)
          If(STATUS.NE.0) Then 
             Write(20,110) 
110 Format(' ERROR: Fortran IOSTAT error occured reading', 
      + ' the heading at beginning of ZZZ file.') 
             Call ERROR 
          Endif 
       End Do 
       Read(17,120,IOSTAT=STATUS) YR1,NYR 
120 Format(31x,I6,I4) 
       If(STATUS.NE.0) Then 
          Write(20,130) 
130 Format(' ERROR: Fortran IOSTAT error reading the first', 
                 ' year and number of years from ZZZ file.')
          Call ERROR 
       Endif 
       Backspace(17) 
       Read(17,140) YRSTDSS 
140 Format(33x,A4) 
Read(17,150) NWR,ZZ<br>150 Format(42x.I5.I4)
      Format(42x,15,14)Do I=1,7 Read(17,100) CD 
       End Do 
! 
! The number of water rights in the ZZZ file are counted, 
! The number of water rights ZZWRNUM found in the ZZZ file 
! is usually less than the number NWR in the SIM DAT file. 
! Integer identifiers WR for water rights found in the ZZZ 
! file are recorded as array ZZCOUNT(NWR) and 16-character 
! identifiers WRIDZ are recorded as WRIDZZZ(NWR). 
! 
       Allocate(WRCOUNT(NWR),WRIDZZZ(NWR)) 
       WRCOUNT=-9 
       NM=NYR*12 
       Do 200 MT=1,NM 
160 Read(17,170,IOSTAT=STATUS,End=190) CD,WRIDZ,M,WR 
170 Format(A4,4x,A16,I4,I5) 
          If(STATUS.NE.0) Then 
Write(20,180)<br>180 Format(' ERRO
            Format(' ERROR: IOSTAT error reading ZZZ file.')
             Call ERROR 
          Endif 
          If(WR.GT.0) Then 
             WRCOUNT(WR)=WR 
             WRIDZZZ(WR)=WRIDZ 
          Endif 
          If(CD.EQ.'End ') Goto 200 
          If(M.GT.MT) Goto 200
```
!

```
Goto 160<br>190 Write (20
190 Write(20,*)' WARNING: Reached end of ZZZ file inappropriately.'<br>200 End Do
      200 End Do 
! 
! The counter ZZWRNUM includes the number of water rights found in one 
! or more months in the ZZZ file plus one representing the beginning. 
! 
       ZZWRNUM=1 
      J=1 Do I=1,NWR 
          If(WRCOUNT(I).GE.0) Then 
             J = J + 1 ZZWRNUM=ZZWRNUM+1 
           Endif 
       End Do 
! 
! Arrays are allocated and initialized. 
! 
       NM=NYR*12 
       Allocate(ZZCP(ZZ),ZZWRI(NWR),ZZWR(ZZWRNUM)) 
       Allocate(ZZF(NM,ZZWRNUM,ZZ,3)) 
       ZZCP=' ' 
       ZZWR=' ' 
      ZZWRI=-9 ZZF=-9.0 
       If(ZZFLAG.GT.0) Then 
          Allocate(ZPLOT(NM,100)) 
          ZPLOT=0.0 
       Endif 
! 
! Water right identifiers are initially read from the ZZZ file as 
! WRCOUNT(NWR) and WRIDZZZ(NWR). ZZWRI(NWR) connects the new integer 
! identifiers (sequenced from 1 to ZZWRNUM) to the original integer 
! identifiers WR read from the ZZZ file and stored as WRCOUNT(NWR). 
! The 16-character WRIDZZZ(NWR) are converted to ZZWR(ZZWRNUM). 
! 
      ZZWRI(1)=0 ZZWR(1)='*** Beginning **' 
      J=1 Do I=1,NWR 
          If(WRCOUNT(I).GE.0) Then 
             J = J + 1 ZZWRI(J)=WRCOUNT(I) 
              ZZWR(J)=WRIDZZZ(I) 
           Endif 
       End Do 
! 
! The first 7 lines at the beginning of the ZZZ file are skipped 
! allowing the control point identifiers to be read from the 8th 
! line. Lines 9-12 are then skipped allowing the actual reading 
! of data to begin at the 13th record. 
! 
       Rewind(17) 
      Do I=1, 7 Read(17,100,IOSTAT=STATUS) CD 
           If(STATUS.NE.0) Then 
              Write(20,110) 
              Call ERROR 
           Endif 
       End Do 
Read(17,300) (ZZCP(Z), Z=1, ZZ)<br>300 Format(34x. < ZZ>(12x. A6.12x))
      300 Format(34x,<ZZ>(12x,A6,12x))
```

```
Do I=1, 4 Read(17,100) CD 
       End Do 
! 
! ZZZ file flow data are read. 
! 
       Do MT=1,NM 
          WRZ=0 
! 
310 Read(17,320,IOSTAT=STATUS,End=410) WR 
320 Format(28x,I5) 
          If(STATUS.NE.0) Then 
Write(20,330)<br>330 Format(' ERRO
            330 Format(' ERROR: IOSTAT error reading WR from ZZZ file.') 
              Call ERROR 
          Endif 
          Backspace(17) 
! 
340 WRZ=WRZ+1 
          If(WR.EQ.ZZWRI(WRZ)) Then 
              Read(17,350,IOSTAT=STATUS) WRIDZ,M,(ZZF(MT,WRZ,Z,1), 
                             \ensuremath{\mathrm{ZZF}}\xspace(WT,WRZ,Z,Z) , \ensuremath{\mathrm{ZZF}}\xspace(WT,WRZ,Z,Z) ,<br> \ensuremath{\mathrm{Z=1}}\xspace,ZZ)350 Format(8x,A16,I4,5x,<ZZ>(3F10.0)) 
              If(STATUS.NE.0) Then 
                 Write(20,360) 
360 Format(' ERROR: Fortran IOSTAT error reading', 
                         + ' flow data from ZZZ file.') 
                 Call ERROR 
              Endif 
              If(WRIDZ.NE.ZZWR(WRZ)) Then 
                 Write(20,370) WRIDZ,ZZWR(WRZ) 
370 Format(' ERROR: Following water right identifiers read', 
                         + ' from ZZZ file should be same.',/,8x,A16,5x,A16) 
                 Call ERROR 
              Endif 
              If(MT.NE.M) Then 
                 Write(20,380) M,MT 
380 Format(' ERROR: Month M of',I4,' read from ZZZ file', 
      + ' should be',I4,'.') 
                 Call ERROR 
              Endif 
              If(WRZ.LT.ZZWRNUM) Goto 310 
          Else 
              If(WRZ.LE.1) Then 
                 Write(20,390) WRIDZ,M,WR,MT,WRZ 
390 Format(' ERROR: A beginning row with WR=0 appears to be', 
      + ' missing in ZZZ file in row with Water Right,' 
      + ' M, and WR as follows MT,WRZ.',/,8x,A16,3x,4I5) 
                 Call ERROR 
              Endif 
              Do Z=1,ZZ 
                 ZZF(MT,WRZ,Z,1)=ZZF(MT,WRZ-1,Z,1) 
                ZZF(MT, WRZ, Z, 2) = ZZF(MT, WRZ-1, Z, 2)ZZF(MT, WRZ, Z, 3) = ZZF(MT, WRZ-1, Z, 3) End Do 
              If(WRZ.LT.ZZWRNUM) Goto 340 
          Endif 
       End Do 
! 
! Return from Subroutine ZZZZ to Subroutine ZZFLOW or ZZFREQ. 
! 
       Write(20,400) 
400 Format('*** Finished reading ZZZ file.')
```

```
Return<br>!)A10 Write
410 Write(20,420) MT<br>420 Format('*** Reac
    Format('*** Reached end of ZZZ file reading data for month', I4,
     + '.')
      Write(20,400) 
       Return 
       End Subroutine ZZZZ 
! 
!************************************************************************ 
! 
       Subroutine ZZFLOW 
! 
! *-*-*-*-*-* 4ZZZ Record *-*-*-*-*-* 
! Subroutine ZZFLOW develops TOU file tables or DSS file records for 
! priority loop available flows, regulated flows, and reservoir releases 
! read from a ZZZ file generated by a SIM ZZ record. The ZZZ file is read 
! by Subroutine ZZZZ which is called by Subroutines ZZFLOW and ZZFREQ. 
! 
       Use COMVAR 
! 
      Real MDATA(12), MEAN(13), SUM(13), TDATA, YTOTAL
! 
      Integer CP, I, IP, L, MONTH, MORE, MYR, MM, MT, NM, NN, NUM,
               PERIOD, PT, TA, VAR, WRI, YEAR, Z
      Integer IPLAN, ISTAT, NDSS, NPATH, NVALS
! 
       Character(len=2) DSSDAY 
       Character(len=3) M(23) 
       Character(len=4) CD,CTIME,CTYPE 
       Character(len=5) CUNITS 
       Character(len=8) HEAD(100,3) 
       Character(len=9) CDATE 
       Character(len=16) RIGHT 
       Character(len=32) A,B,C,D,E,F 
       Character(len=64) CPATH,CNAME 
! 
       MDATA=0.0 
       MEAN=0.0 
      SUM=0.0! 
! The ZZZ file is read if it has not already been read. 
! 
       If(ZZZFILE.EQ.0) Then 
          ZZZFILE=99 
          Call ZZZZ 
       Endif 
       NM=NYR*12 
! 
! Table specifications are read from the input file (unit=1) record. 
! 
      Read(1,100,IOSTAT=STATUS) CD, TA, PT, MORE, VAR, NUM, RIGHT
100 Format(A4,5I4,A16) 
       If(VAR.EQ.0) VAR=3 
       RIGHT=Adjustl(RIGHT) 
      If(RIGHT.EQ.'BEGIN '.or.RIGHT.EQ.'begin '.or.<br>- RIGHT.EQ.'Begin ') Then
     + RIGHT.EQ.'Begin
          RIGHT='*** Beginning **' 
          WRI=1 
       Endif 
! 
! Input error checks. 
! 
       If(STATUS.NE.0) Then
```

```
Write(20,110) CD<br>110 Format(' ERROR: 1
         Format(' ERROR: Fortran IOSTAT error reading an',
                  + ' input record with CD of ',A4) 
          Call ERROR 
       Endif 
       If(PT.GT.5.or.PT.LT.0) Then 
Write(20,120) PT<br>120 Format(' ERROR: 1
         Format(' ERROR: PT of',I3,' in 4ZZZ field 3 is not valid.')
          Call ERROR 
       Endif 
       If(VAR.LT.1.or.VAR.GT.3) Then 
 Write(20,130) VAR 
         Format(' ERROR: VAR of',I3,' in 4ZZZ field 5 is not valid.')
          Call ERROR 
       Endif 
       If(NUM.GT.ZZ) Then 
          Write(20,140) NUM,ZZ 
140 Format(' ERROR: NUM of',I3,' in 4ZZZ field 6 exceeds ZZ of',I3) 
          Call ERROR 
       Endif 
! 
! With NUM greater than zero, control point identifiers are read 
! by Subroutine IDEN from IDEN records. 
! 
       If(NUM.GT.0) Then 
         TTD=0 NID=NUM 
          Call IDEN 
          Do I=1,NUM 
             Do Z=1,ZZ 
                If(IDCP(I).EQ.ZZCP(Z)) Goto 160 
              End Do 
              Write(20,150) IDCP(I) 
150 Format(' ERROR: Control point ',A6,' from IDEN record', 
      + ' matches no control point in ZZZ file.') 
Call ERROR<br>160 End Do
         160 End Do 
       Endif 
       NUM=Abs(NUM) 
! 
! With NUM of zero, frequency tables are created for all the 
! control points in the ZZZ file. 
! 
       If(NUM.EQ.0) Then 
          NUM=ZZ 
          Do Z=1,ZZ 
            IDCP(Z)=ZZCP(Z) End Do 
       Endif 
! 
! Water right integer identifier WRI is set. 
! 
       Do I=1,ZZWRNUM 
          If(RIGHT.EQ.ZZWR(I)) Then 
            WRT = T Go to 180 
          Endif 
       End Do 
       Write(20,170) RIGHT 
170 Format(' ERROR: Water right ',A16,' from 4ZZZ record matches no', 
              + ' water right in ZZZ file.') 
       Call ERROR 
!
```

```
! HEC-DSS file is opened and array allocated. 
!<br>180
      180 If(PT.EQ.4.or.PT.EQ.5) Then 
          HECDSS=HECDSS+1 
          If(HECDSS.EQ.1) Then 
            Call ZSET('MUNIT',' ',20)
            Call ZSET('MLEVEL','',DSSMES)
             Call ZSET('UNIT','',25) 
             IFLTAB=0 
             CNAME=OROOT 
            Call ZOPEN(IFLTAB, CNAME, ISTAT)
             If(ISTAT.NE.0) Then 
Write(20,190) ISTAT, Adjustl(CNAME)<br>190    Format(' ERROR: DSS IOSTAT error',
               Format(' ERROR: DSS IOSTAT error', I12, ' occurred',
      + ' opening DSS file: ',A32) 
                Call ERROR 
             Endif 
          Endif 
! 
! HEC-DSS file VALUES array is allocated. 
! 
          If(PT.EQ.4) Then 
             NVALS=NM 
             Allocate(VALUES(NM)) 
          Elseif(PT.EQ.5) Then 
             NVALS=NYR 
             Allocate(VALUES(NYR)) 
          Endif 
       Endif 
! 
! The order in which months are listed in the table headings is set based 
! on MONTH1 specified in the UNIT record, with a default of MONTH1=JAN. 
! 
      T_i=1 If(MONTH1.EQ.' JAN'.or.MONTH1.EQ.' Jan') L=1 
       If(MONTH1.EQ.' FEB'.or.MONTH1.EQ.' Feb') L=2 
 If(MONTH1.EQ.' MAR'.or.MONTH1.EQ.' Mar') L=3 
 If(MONTH1.EQ.' APR'.or.MONTH1.EQ.' Apr') L=4 
 If(MONTH1.EQ.' MAY'.or.MONTH1.EQ.' May') L=5 
 If(MONTH1.EQ.' JUN'.or.MONTH1.EQ.' Jun') L=6 
 If(MONTH1.EQ.' JUL'.or.MONTH1.EQ.' Jul') L=7 
 If(MONTH1.EQ.' AUG'.or.MONTH1.EQ.' Aug') L=8 
 If(MONTH1.EQ.' SEP'.or.MONTH1.EQ.' Sep') L=9 
       If(MONTH1.EQ.' OCT'.or.MONTH1.EQ.' Oct') L=10 
       If(MONTH1.EQ.' NOV'.or.MONTH1.EQ.' Nov') L=11 
       If(MONTH1.EQ.' DEC'.or.MONTH1.EQ.' Dec') L=12 
      M(1) = 'JAN'M(2) = 'FEB'
     M(3) = 'MAR'M(4) = 'APR'M(5) = 'MAX'M(6) = 'JUN'M(7) = 'JUL'M(8) = 'AUG'M(9) = 'SEP'
     M(10) = 'OCT'M(11) = 'NOV'M(12) = 'DEC'
     M(13) = 'JAN'M(14) = 'FEB'M(15) = 'MAR'M(16) = 'APR'M(17) = 'MAX'
```

```
M(18) = 'JUN'M(19) = 'JUL'M(20) = 'AUG'M(21) = 'SEP'M(22) = 'OCT'M(23) = 'NOV'! 
    ! ++++++++++ Begin Control Point Loop ++++++++++ 
! Beginning of loop to develop tables for the ZZ control points, 
! 
      CP=0500 CP=CP+1 
! 
! Variable initialization. 
! 
       Do I=1,13 
        SUM(I)=0.0 End Do 
      NDSS=0! 
! Headings for table with annual rows and monthly columns. 
! 
       If(TA.GE.1) Then 
          Call TITLES 
          If(VAR.EQ.1) Write(2,510)UNIT,Adjustl(IDCP(CP)),Adjustl(RIGHT) 
          If(VAR.EQ.2) Write(2,520)UNIT,Adjustl(IDCP(CP)),Adjustl(RIGHT) 
          If(VAR.EQ.3) Write(2,530)UNIT,Adjustl(IDCP(CP)),Adjustl(RIGHT) 
          Write(2,540) 
          Write(2,550) 'YEAR',M(L),M(L+1),M(L+2),M(L+3),M(L+4),M(L+5), 
                      M(L+6),M(L+7),M(L+8),M(L+9),M(L+10),M(L+11),'TOTAL'
          Write(2,560) 
      Endif 
510 Format('RESERVOIR RELEASES (',A5,') AT CONTROL POINT ',A6, 
      + ' AFTER WATER RIGHT ',A16) 
520 Format('REGULATED STREAMFLOWS (',A5,') AT CONTROL POINT ',A6, 
+ CAFTER WATER RIGHT ',A16)<br>530 Format('AVAILABLE FLOWS (',A5,')
     530 Format('AVAILABLE FLOWS (',A5,') AT CONTROL POINT ',A6, 
      + ' AFTER WATER RIGHT ',A16) 
540 Format(/,127('-')) 
550 Format(A4,8x,A3,11(6x,A3),7x,A5) 
560 Format(127('-')) 
! 
! Increment column counter (MPLOT) and develop heading array for plot table. 
! 
       If(PT.EQ.1.or.PT.EQ.2.or.PT.EQ.3) Then 
          MPLOT=MPLOT+1 
          If(VAR.EQ.1) Then 
             HEAD(MPLOT,1)=' RES REL' 
          Elseif(VAR.EQ.2) Then 
             HEAD(MPLOT,1)='REG FLOW' 
          Else 
             HEAD(MPLOT,1)='AVAIL FL' 
          Endif 
          HEAD(MPLOT,2)=IDCP(CP) 
          HEAD(MPLOT,3)=Adjustr(RIGHT(1:8)) 
       Endif 
! 
! ++++++++++ Begin Inner Loop For Periods ++++++++++ 
! Begin loop which is repeated for each of N=NYR*12 periods (months). 
! 
       PERIOD=0 
      MONTH=0 YEAR=YR1
```

```
 YTOTAL=0.0 
       Do 610 MT=1,NM 
          PERIOD=PERIOD+1 
          MONTH=MONTH+1 
          If(MONTH.EQ.1) MDATA=0.0 
! 
! Flow data TDATA is obtained from ZZZ file array ZZF. 
! 
           TDATA=ZZF(MT,WRI,CP,VAR) 
! 
! Totals for month (January-December) and year. 
! 
          MDATA(MONTH)=MDATA(MONTH)+TDATA 
           YTOTAL=YTOTAL+MDATA(MONTH) 
! 
! Values for DSS file. 
! 
           If(PT.EQ.4) Then 
              NDSS=NDSS+1 
              VALUES(NDSS)=MDATA(MONTH) 
           Endif 
           If(PT.EQ.5) Then 
              If(MONTH.EQ.12) Then 
                 NDSS=NDSS+1 
                 VALUES(NDSS)=YTOTAL 
              Endif 
           Endif 
! 
! Write a row in regular table. 
! 
           If(MONTH.EQ.12) Then 
              If(TA.GE.1) Then 
Write(2,600) YEAR,(MDATA(I), I=1,12), YTOTAL<br>
Format(I4,3X,12F9.1, F12.1)
                600 Format(I4,3X,12F9.1,F12.1) 
              Endif 
! 
! Develop 12 months (a year) of a column of plot table array. 
! 
              If(PT.EQ.1) Then 
                 Do I=1,12 
                     IP=PERIOD-12+I 
                     ZPLOT(IP,MPLOT)=MDATA(I) 
                 End Do 
              Endif 
              If(PT.EQ.2) Then 
                 MYR=YEAR-YR1+1 
                 ZPLOT(MYR,MPLOT)=YTOTAL 
              Endif 
! 
! Compute means for each month (January-December) and year if 
! monthly/annual data are finished or otherwise go to next month. 
! 
              Do I=1,12 
                SUM(I)=SUM(I)+MDATA(I) End Do 
              SUM(13)=SUM(13)+YTOTAL 
              YTOTAL=0.0 
              MONTH=0 
              YEAR=YEAR+1 
           Endif 
! 
! End of monthly period loop. 
!
```

```
610 End Do 
! 
! Means are computed. 
! 
       Do I=1,12 
           MEAN(I)=SUM(I)/NYR 
        End Do 
       MEAN(13)=SUM(13)/NYR! 
! Means are placed as last row of regular table. 
! 
        If(TA.GE.1) Then 
Write(2,620) (MEAN(I), I=1, 13)<br>620 Format('MEAN', 3x, 12F9, 1, F12, 1
          620 Format('MEAN',3x,12F9.1,F12.1) 
           Write(2,560) 
        Endif 
! 
! Means are placed in plot array. 
! 
        If(PT.EQ.3) Then 
           Do I=1,12 
              \texttt{ZPLOT}(\mathtt{I},\texttt{MPIOT})=\!\! \texttt{MEAN}(\mathtt{I}) End Do 
        Endif 
! 
! DSS data is written to the HEC-DSS file. 
! 
        If(PT.EQ.4.or.PT.EQ.5) Then 
           DSSDAY='01' 
           If(DSSMON.EQ.' ') Then 
               CDATE=DSSDAY//M(L)//YRSTDSS 
           Else 
               CDATE=DSSDAY//DSSMON//YRSTDSS 
           Endif 
           CDATE=DSSDAY//M(L)//YRSTDSS 
           CTIME='0000' 
           CUNITS=UNIT 
           CTYPE=CD 
           IPLAN=0 
! 
! DSS pathname /A/B/C/D/E/F/ is defined. 
! 
           A=OROOT 
           B=Adjustr(IDCP(CP)) 
           If(VAR.EQ.1) Then 
               C='ZZ_RES_REL' 
           Elseif(VAR.EQ.2) Then 
               C='ZZ_REG_FLOW' 
           Else 
               C='ZZ_AVAIL_FL' 
           Endif 
           D=CDATE 
           If(PT.EQ.4) Then 
              E = '1MON' Elseif(PT.EQ.5) Then 
               E='1YEAR' 
           Endif 
           F=Adjustr(RIGHT) 
! 
! DSS routines are called. 
! 
           Call ZPATH(A,B,C,D,E,F,CPATH,NPATH) 
          Call ZCHKPN(CPATH,NPATH, ISTAT)
```

```
 If(ISTAT.NE.0) Then 
Write(20,630) ISTAT, Adjustl(CPATH)<br>630 Format(' ERROR: DSS ISTAT error'.I
             Format(' ERROR: DSS ISTAT error', I3, ' occurred',
      + ' for DSS pathname: ',A80) 
              Call ERROR 
          Endif 
         Call ZSRTS(IFLTAB, CPATH, CDATE, CTIME, NVALS, VALUES,
      + CUNITS,CTYPE,IPLAN,ISTAT) 
          If(ISTAT.NE.0) Then 
              Write(20,640) ISTAT 
640 Format(' ERROR: DSS ISTAT error',I3,' occurred', 
      + ' writing data to DSS file.') 
              Call ERROR 
          Endif 
       Endif 
! 
! Start over with the next control point. 
! 
       If(CP.LT.NUM.and.PT.LE.0) Goto 500 
       If(CP.LT.NUM.and.PT.GE.1.and.MPLOT.LT.100) Goto 500 
! 
! The HEC-DSS file VALUES array is deallocated. 
! 
       If(PT.EQ.4.or.PT.EQ.5) Deallocate(VALUES) 
! 
! The plot table is written. 
! 
       If(((MPLOT.GE.1.and.MORE.EQ.0).or.MPLOT.EQ.100))Then 
          Call TITLES 
         Write(2,650) (HEAD(I,1), I=1, MPLOT)
650 Format(/,8x,100(2x,A8)) 
         Write(2,660) (Adjustr(HEAD(I,2)), I=1, MPLOT)
660 Format(8x,100(2x,A8)) 
          Write(2,660) (Adjustr(HEAD(I,3)),I=1,MPLOT) 
Write(2,670)<br>670 Format(' '')Format(' ')
          YEAR=YR1-1 
         MM = 0 If(PT.EQ.1) Then 
              Do MYR=1,NYR 
                 YEAR=YEAR+1 
                 Do MT=1,12 
                   MM=MM+1 Write(2,680) YEAR,MT,(ZPLOT(MM,NN),NN=1,MPLOT) 
680 Format(1x,I4,I3,100(F10.1)) 
                 End Do 
              End Do 
          Elseif(PT.EQ.2) Then 
              Do MYR=1,NYR 
                 YEAR=YEAR+1 
Write(2,690) YEAR,(ZPLOT(MYR,NN), NN=1, MPLOT)<br>
Format(1X, I4, 3x, 100(F10.1))
                690 Format(1X,I4,3x,100(F10.1)) 
              End Do 
          Elseif(PT.EQ.3) Then 
              Do MT=1,12 
Write(2,700) MT,(ZPLOT(MT,NN),NN=1,MPLOT)<br>
Format(1X.4x.13.100(F10.1))
                700 Format(1X,4x,I3,100(F10.1)) 
              End Do 
          Endif 
          MPLOT=0 
          If(CP.LT.NUM) Goto 500 
       Endif 
!
```

```
! Return to main program from Subroutine ZZFLOW. 
! 
       Return 
       End Subroutine ZZFLOW 
! 
!************************************************************************ 
! 
       Subroutine ZZFREQ 
! 
! *-*-*-*-*-* 4ZZF Record *-*-*-*-*-* 
! Subroutine ZZFREQ develops frequency tables for priority loop flows 
! generated by SIM with a ZZ record and stored in a ZZZ file. The ZZZ
! file is read by Subroutine ZZZZ which is called by Subroutines
! ZZFLOW and ZZFREQ. 
! 
       Use COMVAR 
! 
      Real DXF, MEAN, STDDEV, SUM, SUMSD, TEMP, XF
      Real F(10), QFREQ(10)
       Real,Allocatable,Dimension(:)::Q 
! 
       Integer CP,IF1,IF2,I,J,K,M,MON,NM,NQ,NUM,VAR,Z 
! 
       Character(len=4) CD 
       Character(len=16) ZZWRID 
! 
       Logical SORTED 
! 
! Frequenies included in frequency table. 
! 
      F(1)=0.99F(2)=0.98F(3)=0.95F(4)=0.90F(5)=0.75F(6)=0.60F(7)=0.50F(8)=0.40F(9)=0.25F(10)=0.10! 
! Subroutine ZZZZ is called to read the ZZZ file if it has not 
! already been read with a preceding 4ZZF or 4ZZZ record. 
! 
       If(ZZZFILE.EQ.0) Then 
          ZZZFILE=99 
          Call ZZZZ 
       Endif 
! 
! Specifications for building the frequency table are read from 
! the 4ZZF record (unit=1). 
! 
      Read(1,10,IOSTAT=STATUS) CD, VAR, MON, NUM
10 Format(A4,4I4) 
       If(VAR.EQ.0) VAR=3 
! 
! Input error checks. 
! 
       If(STATUS.NE.0) Then 
          Write(20,20) CD 
20 Format(' ERROR: Fortran IOSTAT error occurred reading an', 
      + ' input record with CD of ',A4) 
          Call ERROR
```

```
 Endif 
       If(VAR.LT.1.or.VAR.GT.3) Then 
           Write(20,30) VAR 
30 Format(' ERROR: VAR of',I3,' in 4ZZF field 2 is not valid.') 
           Call ERROR 
       Endif 
       If(MON.LT.0.or.MON.GT.12) Then 
Write(20,40) MON<br>40 Format('ERROR: 1
          40 Format(' ERROR: MON of',I3,' in 4ZZF field 3 is not valid.') 
           Call ERROR 
       Endif 
       If(NUM.GT.ZZ) Then 
Write(20,50) NUM, ZZ<br>50 Format(' ERROR: NUM
         50 Format(' ERROR: NUM of',I3,' in 4ZZF field 4 exceeds ZZ of',I3) 
           Call ERROR 
       Endif 
! 
! With NUM greater than zero, control point identifiers are read 
! by Subroutine IDEN from IDEN records. 
! 
       If(NUM.GT.0) Then 
           TID=0 
          NID=NUM 
          Call IDEN 
          Do I=1,NUM 
              Do Z=1,ZZ 
                 If(IDCP(I).EQ.ZZCP(Z)) Goto 70 
              End Do 
Write(20,60) IDCP(I)<br>60 Format(' ERROR: Cont
             Format(' ERROR: Control point ',A6,' from IDEN record',
      + ' matches no control point in ZZZ file.') 
 Call ERROR 
         70 End Do 
       Endif 
       NUM=Abs(NUM) 
! 
! With NUM of zero, frequency tables are created for all the 
! control points in the ZZZ file. 
! 
       If(NUM.EQ.0) Then 
          NUM=ZZ 
          Do Z=1,ZZ 
             IDCP(Z)=ZZCP(Z) End Do 
       Endif 
! 
! Total number of months NM and number of flows per year NQ are set. 
! Flow array Q(NQ) is allocated. 
! 
       NM=NYR*12 
       If(MON.GE.1) Then 
          NQ=NYR 
       Else 
           NQ=NM 
       Endif 
       Allocate(Q(NQ)) 
      Q=0.0! 
! ++++++++++++++ Beginning of Control Point Loop ++++++++++++++ 
! Beginning of loop to develop tables for the NUM control points. 
! 
CP=0<br>100 CP=CCP = CP + 1
```

```
27
```

```
! Table headings are written. 
! 
       Call TITLES 
       If(VAR.EQ.1) Write(2,410) IDCP(CP) 
       If(VAR.EQ.2) Write(2,420) IDCP(CP) 
       If(VAR.EQ.3) Write(2,430) IDCP(CP) 
       If(MON.GT.0) Write(2,440) MON 
      Write(2,*) ' '
       Write(2,400) 
       Write(2,450) 
       Write(2,460) 
       Write(2,400) 
! 
! ++++++++++++++ Beginning of Water Right Loop ++++++++++++++ 
! Beginning of loop to develop ZZWRNUM rows of data in a frequency table. 
! First row in frequency table corresponds to beginning of priority loop. 
! Each subsequent row in the table corresponds to a water right. 
! 
       Do 310 K=1,ZZWRNUM 
! 
! Q(I) is either reservoir releases (VAR=1), regulated flows (VAR=2), or 
! available flows (VAR=3) read from the ZZZ file as ZZF(NM,ZZWRNUM,ZZ,3). 
! 
         I=0J=0 Do M=1,NM 
             J = J + 1 If(J.EQ.13) J=1 
              If(MON.EQ.0.or.MON.EQ.J) Then 
                T = T + 1Q(I)=ZZF(M,K,CP,VAR) Endif 
          End Do 
!<br>!
  Q(I) is sorted in descending order.
! 
          SORTED=.FALSE. 
200 If(.NOT.SORTED) Then 
              SORTED=.TRUE. 
              Do I=1,NQ-1 
                If(Q(I).LT.Q(I+1)) Then
                    TEMP=Q(I) 
                   Q(I) = Q(I+1)Q(I+1)=TEMP SORTED=.FALSE. 
                 Endif 
              End Do 
              Goto 200 
          Endif 
! 
! Mean and standard deviation are computed. 
! 
          SUM=0 
          SUMSD=0.0 
          Do I=1,NQ 
              SUM=SUM+Q(I) 
          End Do 
          MEAN=SUM/NQ 
          Do I=1,NQ 
             SUMSD=SUMSD+(Q(I)-MEAN)**2 
          End Do 
          STDDEV=(SUMSD/(NQ-1))**0.5
```
!

```
! 
! Flows QFREQ(I) for each specified frequency F(I) are determined. 
! 
          Do I=1,10 
            XF=F(I)*Real(NQ) 
             IF1=INT(XF) 
             IF2=IF1+1 
             DXF=XF-Real(IF1) 
             If(IF1.GT.0.and.IF2.GT.0) Then 
                QFREQ(I)=(Q(IF1)-Q(IF2))*(1.0-DXF)+Q(IF2) Else 
               QFREQ(I)=Q(1) Endif 
          End Do 
! 
! Row of table is written corresponding to beginning or a water right. 
! 
          If(ZZWR(K).EQ.'*** Beginning **') Then 
             ZZWRID='Beginning ' 
          Else 
             ZZWRID=Adjustl(ZZWR(K)) 
          Endif 
         Write(2,300) ZZWRI(K),ZZWRID,MEAN,STDDEV, O(NO),
+ (QFREQ(I),I=1,10),Q(1)<br>300 Format(I4 2x A16 F10 1 F8 0 6F8 1 4
       300 Format(I4,2x,A16,F10.1,F8.0,6F8.1,4F8.0,2F9.0) 
! 
! End of water right loop that adds rows to the frequency table. 
! 
310 End Do 
      Write(2,400) 
! 
! ++++++++++++++++ End of Control Point Loop +++++++++++++++++++ 
! 
       If(CP.LT.NUM) Goto 100 
! 
! Format statements for table headings. 
! 
400 Format(138('-')) 
410 Format('FREQUENCY TABLE FOR RESERVOIR RELEASES AT CONTROL POINT ', 
      + A6) 
420 Format('FREQUENCY TABLE FOR REGULATED FLOWS AT CONTROL POINT ',A6) 
430 Format('FREQUENCY TABLE FOR AVAILABLE FLOWS AT CONTROL POINT ', A6)<br>440 Format('for Month', I3)
    Format('for Month',I3)
! 
450 Format(6x,'WATER',22x,'STANDARD',6x,'PERCENTAGE OF MONTHS WITH ', 
      + 'FLOWS EQUALING OR EXCEEDING VALUES SHOWN IN THE TABLE') 
! 
460 Format(' WR RIGHT',16x,'MEAN DEVIATION 100%',4x,'99%',5x, 
      + '98%',5x,'95%',5x,'90%',5x,'75%',5x,'60%',5x,'50%',5x, 
      + '40%',5x,'25%',6x,'10% MAXIMUM') 
! 
! Return to main program from Subroutine ZZFREQ. 
! 
       Deallocate(Q) 
       Return 
       End Subroutine ZZFREQ 
! 
!************************************************************************
```